## Package 'rfold'

February 12, 2024

Type Package

Title Working with many R Folders Within an R Package

Version 0.2.0

Description Allows developers to work with many R folders inside a package. It offers functionalities to transfer R scripts (saved outside the R folder) into the R folder while making additional checks.

License MIT + file LICENSE

Encoding UTF-8

URL <https://github.com/feddelegrand7/rfold>

BugReports <https://github.com/feddelegrand7/rfold/issues>

**Imports** cli ( $>= 3.6.1$ ), fs ( $>= 1.5.0$ ), glue, here ( $>= 1.0.1$ ), usethis  $(>= 2.0.1)$ 

RoxygenNote 7.1.1

**Suggests** testthat  $(>= 3.0.0)$ 

Config/testthat/edition 3

NeedsCompilation no

Author Mohamed El Fodil Ihaddaden [aut, cre]

Maintainer Mohamed El Fodil Ihaddaden <ihaddaden.fodeil@gmail.com>

Repository CRAN

Date/Publication 2024-02-12 15:50:02 UTC

### R topics documented:

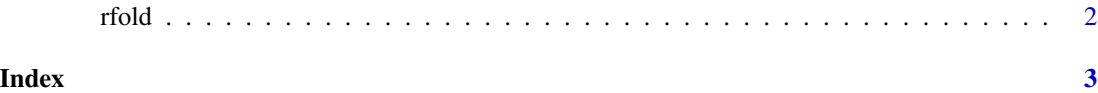

<span id="page-1-0"></span>

#### Description

Transfer .R files into the R directory

#### Usage

```
rfold(folders_to_ignore = NULL, script_name_prefix = "DO_NOT_EDIT_")
```
#### Arguments

folders\_to\_ignore

a string vector of plain names folders that should be ignored where transferring .R files into the main R folder (for example a dev folder). Defaults to NULL

#### script\_name\_prefix

characters string of length 1 that will be appended to the start of the .R scripts when transferring them to the R folder. Defaults to 'DO\_NOT\_EDIT', set it to NULL for no appending

#### Value

called for the side effect of transferring all R files

# <span id="page-2-0"></span>**Index**

 $rfold, 2$